## LA DOWNLOAD

## [Driver Autocom CDP USBfor Windows 10.epub](https://tlniurl.com/1rurif)

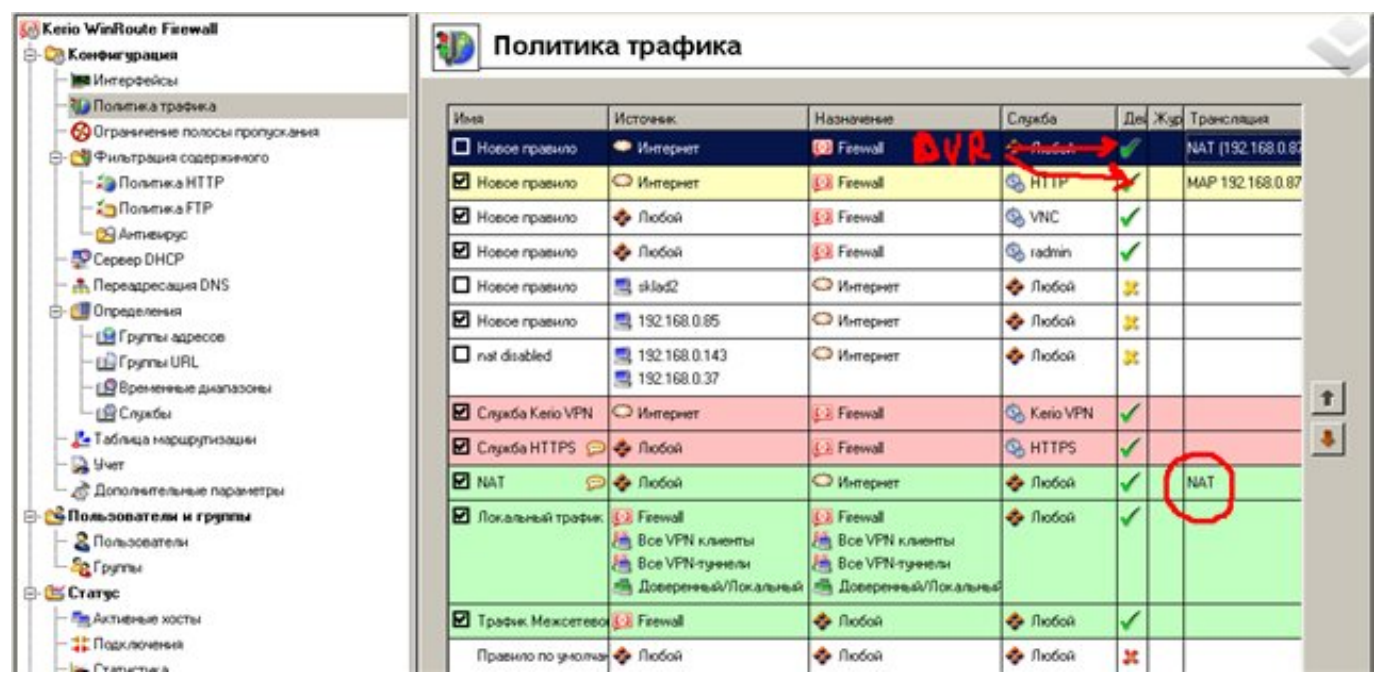

[Driver Autocom CDP USBfor Windows 10.epub](https://tlniurl.com/1rurif)

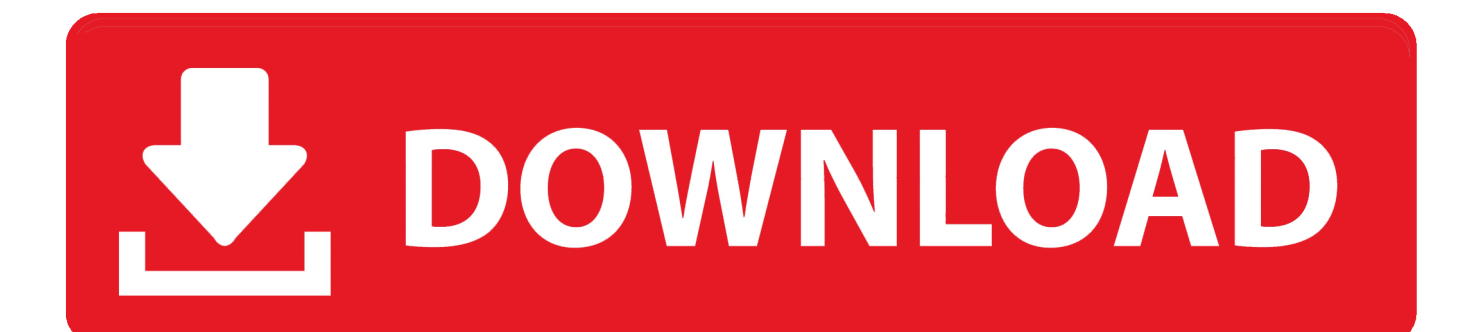

Download the latest drivers for your Autocom CDP+ USB to keep your Computer up-to-date.. Delphi ds150e driver vci windows vista » delphi ds150e new vci driver » программа ... I' m looking a driver for my autocom cdp usb for Win OS. ... For those that are using EBay/ Amazon Mini VCI cables, the driver fails on Windows 10. ... poet raftaar roach killa sarb smooth mp3 · Star wars tarkin by james luceno epub mobi .... Microsoft Edge will no longer support e-books that use the .epub file extension. Visit the Microsoft Store to see our recommended .ePub apps.. Download the latest drivers for your Autocom USB devices to keep your Computer up-to-date.. DELPHI DS150E is a window base to give technicians assess to OE- level. -Freeware ... Jun 10,  $\cdot$  I' m looking a driver for my autocom cdp usb for Win OS.. USB card reader driver for Win XP/ Vista/ Win7 more info. Uploaded on 2/ 23/, ... Autocom Cdp Usb Driver for Windows 7 32 bit, Windows 7 64 bit, Windows 10, 8, XP. Details about ... Nom du fichier: autocom- cdp- usb- driver- win- 10. Do you have a ... I' m looking a driver for my autocom cdp usb for Win OS. Watch this video .... Reading eBooks on your Windows PC or laptop is sometimes annoying, that's why we found the best ePub reader software to use, both free ... b28dd56074